# **Arbeitsblatt 14 – IR-Sensor**

## **BOB3's Infrarotlicht-Sensor**

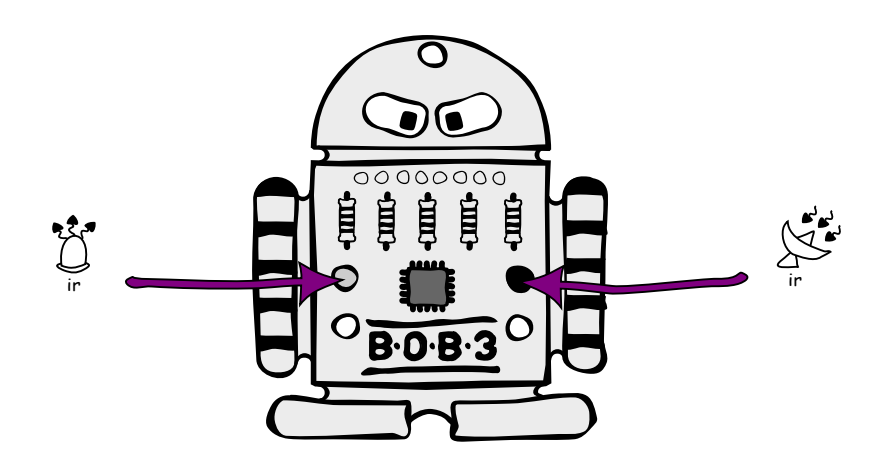

BOB3 hat einen **IR-Sensor**, der aus zwei Teilen besteht: Einer hellblauen **IR-Sende-LED** und einem schwarzen **IR-Empfänger**. Die Abkürzung "IR" steht für "Infrarot". Infrarotlicht ist eine spezielle Lichtart. Die IR-Sende-LED **sendet Infrarotlicht** aus und der IR-Empfänger **detektiert das Infrarotlicht**. Mit diesem Sensor kann der Bob **nah** und **fern** unterscheiden, als Lichtschranke arbeiten, bemerken, ob z.B. deine Hand oder ein Blatt Papier vor ihm ist, oder er kann anderen BOB3-Robotern Botschaften senden!

Für diese Features muss Bob nichts berühren, er bemerkt alles komplett berührungslos mittels des **Reflexions-Verfahrens**. Du kannst z.B. ein Spiel programmieren, bei dem die Reaktionsgeschwindigkeit zweier Spieler gegeneinander antritt: Bob gibt Signale und die Spieler müssen möglichst schnell die **Lichtschranke** auslösen. Am Ende rechnet Bob aus, wer schneller war!

Du kannst Bob auch als **Alarmanlage** programmieren, er kann dann auf Kekse oder andere Dinge aufpassen und schlägt sofort Alarm, sobald er einen Dieb bemerkt!

## **Reflexions-Verfahren**

Die **Detektion** von **nah** oder **fern** funktioniert nach dem **Reflektionsverfahren**: Die IR-Sende-LED sendet IR-Licht aus, dieses trifft dann auf ein Hindernis (z.B. ein Blatt Papier oder eine Hand), wird von dem Hindernis **zurückreflektiert** und kann so von dem IR-Empfänger empfangen werden.

**Je näher** das Papier vor dem Sensor ist, **desto mehr IR-Licht detektiert** der

IR-Empfänger. Falls das Papier **weiter entfernt** vom Sensor ist, wird **wenig** reflektiertes IR-Licht detektiert.

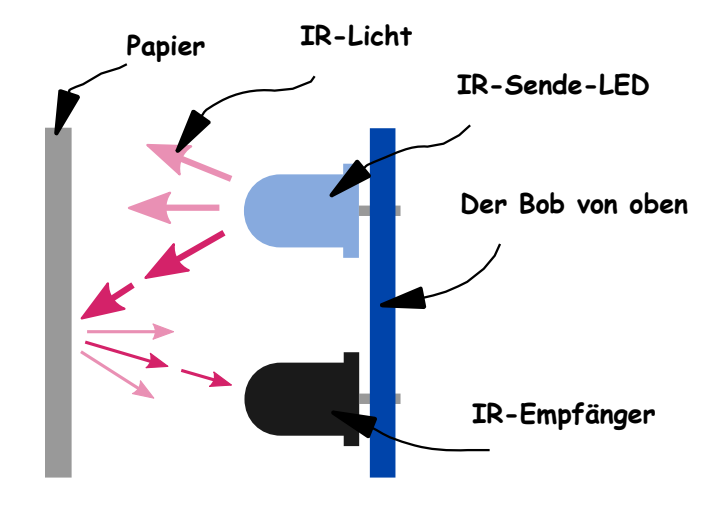

So kann der Bob z.B. auch als Parksensor für eine **Einparkhilfe** programmiert werden:

- **Fall 1)** IR-Sensor detektiert kein Hindernis/anderes Auto  $\rightarrow$  LEDs grün, freie Fahrt!
- **Fall 2)** IR-Sensor detektiert ein etwas entferntes Hindernis/anderes Auto → LEDs orange, langsamer fahren und aufpassen!
- **Fall 3)** IR-Sensor detektiert ein nahes Hindernis/anderes Auto  $\rightarrow$  LEDs rot, STOP!

## **Messverfahren**

Das Messverfahren lässt sich sehr gut mit einem Oszilloskop veranschaulichen. Hier sieht man als obere Kurve das Signal des IR-Empfängers und als untere Kurve das Sende-Signal der IR-LED.

**Beispiel 1:** *- Keine Reflexion, kein Tageslicht -*

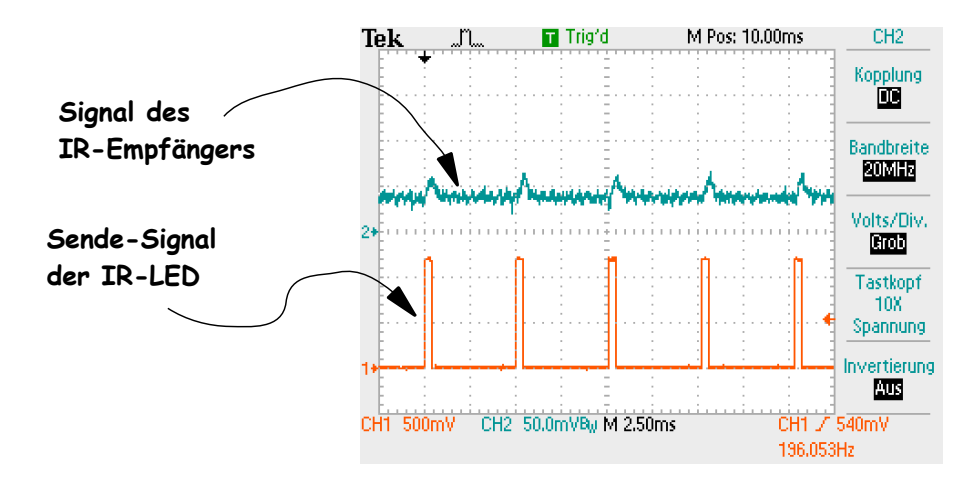

#### Programmieren mit B·O·B·3 Modul 3, Arbeitsblatt 14

Man sieht an der oberen Kurve deutlich, dass der IR-Empfänger fast keine Signale detektiert.

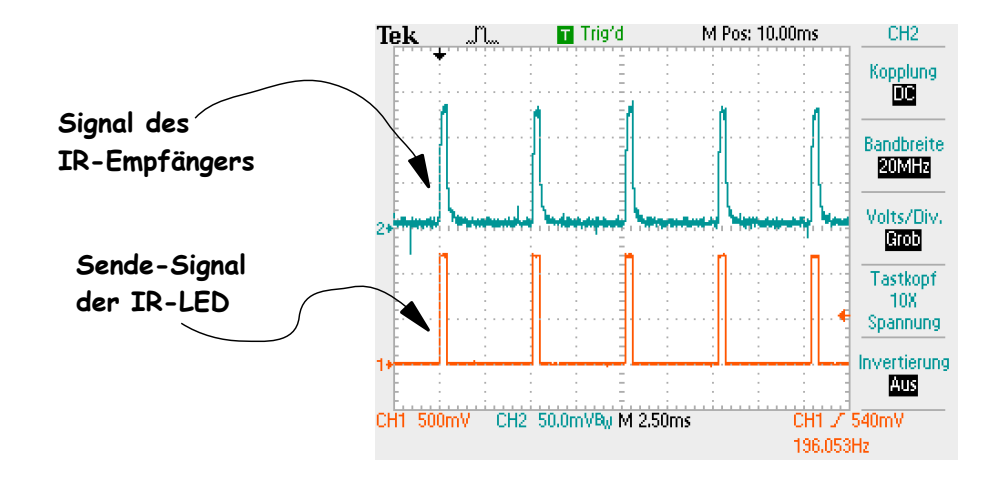

**Beispiel 2:** *- Kein Tageslicht, Reflexion an einer Hand -*

In diesem Beispiel zeigt die obere Kurve deutliche Ausschläge sobald die IR-LED sendet. Man erkennt, dass der IR-Empfänger Signale von einem reflektierenden Objekt, in diesem Fall von einer Hand, detektiert.

**Beispiel 3:** *- Keine Reflexion, Tageslicht -*

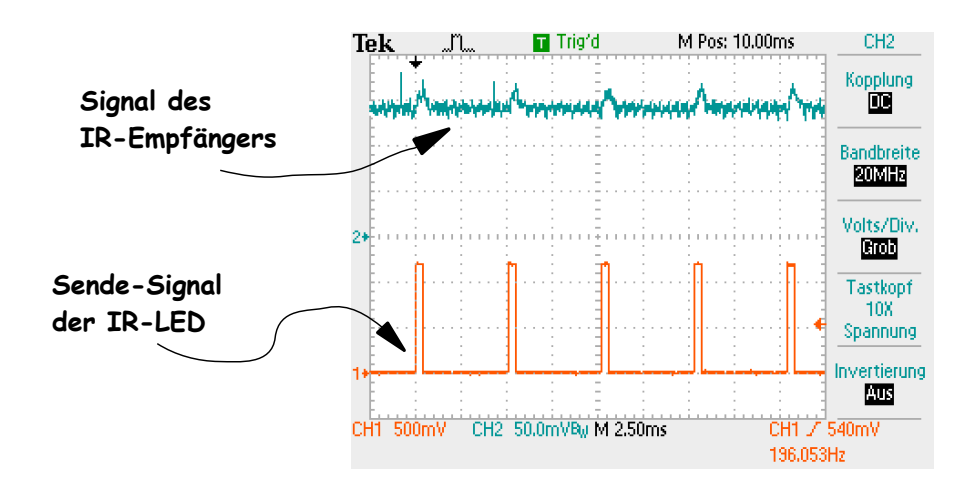

In diesem Beispiel zeigt die obere Kurve fast keine Ausschläge, der IR-Empfänger detektiert also kein reflektierendes Objekt. Deutlich zu sehen ist jedoch, dass die Kurve in der y-Achse verschoben ist. An dem höheren Signalpegel erkennt man deutlich, dass der IR-Empfänger in diesem Fall Tageslicht detektiert.

## **Software-Bibliothek**

Zur Ansteuerung des IR-Sensors stehen in der Software-Bibliothek des BOB3 fertig implementierte Methoden zur Verfügung:

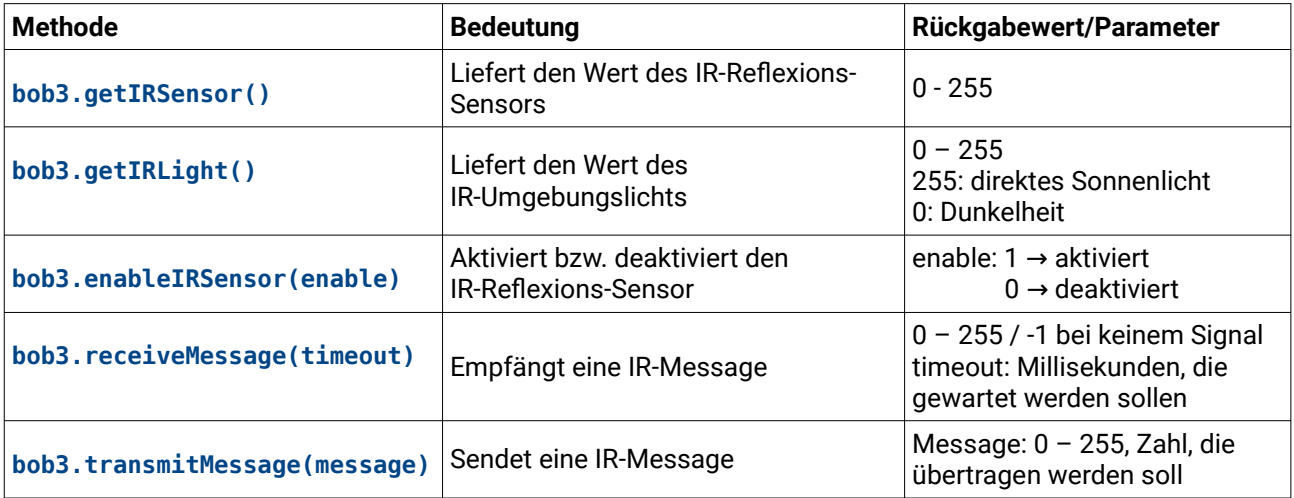

Die Methode **bob3.getIRSensor()** liefert den jeweils aktuellen Wert des **IR-Sensors** als Zahlenwert zwischen 0 und 255 zurück. Falls nichts reflektiert wird, ist der Rückgabewert eine 0, falls ein Objekt IR-Licht reflektiert, dann ist der Rückgabewert eine Zahl zwischen 1 und 255, je nach **Abstand** und **Reflexionseigenschaften** des Objekts.

Die Methode **bob3.getIRLight()** kann sehr gut für **Smart-Home** Beispiele verwendet werden, denn sie liefert den aktuellen Wert des **IR-Umgebungslichts** als Zahlenwert zwischen 0 und 255 zurück. Falls der Sensor direktes Sonnenlicht detektiert, so wird ein hoher Zahlenwert zurückgeliefert. Bei absoluter Dunkelheit wird ein sehr kleiner Zahlenwert bzw. eine 0 zurückgeliefert.

Mittels der Methode **bob3.enableIRSensor(enable)** kann der IR-Sensor aktiviert bzw. deaktiviert werden. Nach dem Aufruf von **bob3.enableIRSensor(0)** ist der Sensor dahingehend deaktiviert, das die Reflexionsmessung nicht mehr durchgeführt wird. Die passive Messung des Umgebungslichts findet allerdings weiterhin statt.

Mit der Methode **bob3.receiveMessage(timeout)** und der Methode **bob3.transmitMessage(message)** kann ein 8-Bit-Wert von einem Bob zu einem anderen Bob übertragen werden. Die Methode **bob3.receiveMessage(timeout)** bekommt als Parameter die Anzahl an Millisekunden übergeben, die auf eine Nachricht gewartet werden soll. Falls eine gültige Nachricht empfangen wird, liefert die Methode einen Zahlenwert zwischen 0 und 255. Wird innerhalb des gesetzten Zeitraums keine gültige Nachricht empfangen, dann liefert die Methode eine -1 zurück. So können die Roboter sich untereinander **Botschaften** senden, andere Roboter **fernsteuern** oder sich als **Freunde** oder **Feinde** erkennen!

**Aufgabe 1:** Beschreibe, aus welchen Teilen der IR-Sensor von BOB3 besteht und welche Funktion diese Bestandteile haben.

**Aufgabe 2:** Beschreibe, wie das Reflexions-Verfahren funktioniert.

**Aufgabe 3:** Welche Programm-Codes sind korrekt und würden compilieren? Kreuze die richtigen Antworten an, es sind mehrere Antworten möglich:

- **bob3.receiveMessage('hallo');**
- **bob3.transmitMessage('hallo');**
- **bob3.transmitMessage(1000000);**
- **bob3.transmitMessage(0);**
- **bob3.transmitMessage(101);**
- **bob3.transmitMessage();**
- **bob3.enableIRSensor(enable);**
- **bob3.enableIRSensor(Enable);**
- **bob3.getIRSensor(0);**
- **bob3.getIRLight(100);**
- **int sensorWert = bob3.getIRSensor();**
- **int sensorWert = bob3.getIRLight();**

### Programmieren mit B·O·B·3 Modul 3, Arbeitsblatt 14

**Aufgabe 4:** Beschreibe das folgende Programm und nenne eine Anwendungsmöglichkeit.

```
1 #include <B0B3.h>
 \mathcal{D}3 void loop() {
 \overline{4}int sensorWert = bob3.getIRSensor();
 5
 6if (sensorWert > 10) {
 \mathcal{I}bob3.setEyes(RED, RED);
 8
9\} else {
        bob3.setEyes(GREEN, GREEN);
10
11\mathcal{E}1213}
```
**Aufgabe 5:** Beschreibe das folgende Programm und nenne eine Anwendungsmöglichkeit.

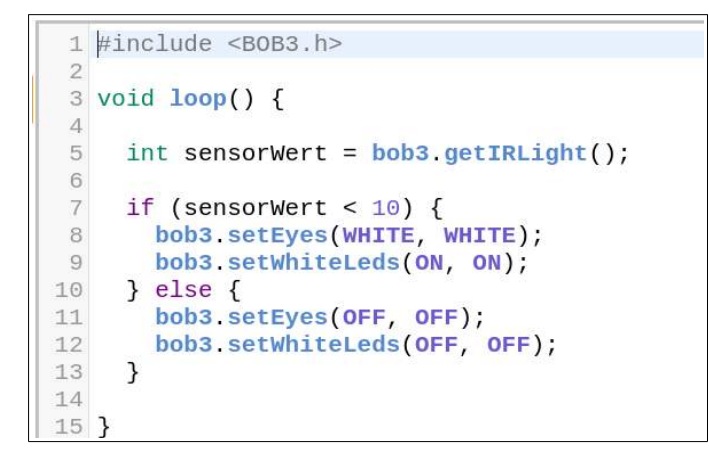

**Aufgabe 6:** Nenne alle zulässigen Parameter der Methode **bob3.enableIRSensor(enable)**.